MARCIA A. LECLERC **MAYOR** 

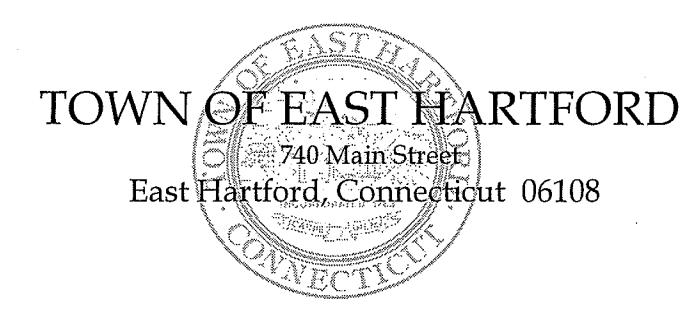

**DEVELOPMENT DEPARTMENT** Phone: 860 291-7300

**UVH 1202** 

 $\frac{1}{\sqrt{3}}$ 

 $\mathbf U$ Ņ

## PUBLIC HEARING AGENDA EAST HARTFORD PLANNING AND ZONING COMMISSION **MARCH 10, 2021** 7:00 P.M. TELECONFERENCE/MICROSOFT TEAMS MEETING CALL IN NUMBER: 1-929-235-8441 **CONFERENCE ID: 505 728 412 #**

Due to the coronavirus outbreak, Town Hall is closed. Pursuant to Governor Lamont's Executive Order No. 7B, the March 10<sup>th</sup> Planning & Zoning Commission meeting will be accessible through teleconferencing by dialing 1-929-235-8441; use Access Code 505 728 412 #.

1. ZONING TEXT AMENDMENT: Under Section 711; proposed revision to Section 200 to add a new definition for "Small Box Discount Store", also referred to as dollar stores, and to allow them as a permitted use subject to a 2,000 ft. distance requirement in all business districts (B-1, B-2, B-3, B-4, B-5, B-6).

Applicant: East Hartford Planning and Zoning Commission

## **HOW TO JOIN THE MEETING**

1) Select the "Click here to join the meeting" link below. You will be prompted to either continue within your web browser or open the meeting on the Microsoft Teams application (if installed).

Microsoft Teams meeting

**Join on your computer or mobile app [Click here to join the meeting](https://teams.microsoft.com/l/meetup-join/19%3ameeting_MThmYjlhMWUtZDNkMC00YjU1LTgwYmUtZDY0Mjg0YTM1Njdi%40thread.v2/0?context=%7b%22Tid%22%3a%2287da8af4-4bef-47df-81f6-2cd460cbb560%22%2c%22Oid%22%3a%2236e9af25-3acb-46e3-a489-a3932fe49123%22%7d) Or call in (audio only)**

2) You can phone in using the call in number and Conference ID below:

## CALL IN NUMBER: 1-929-235-8441 CONFERENCE ID: 505 728 412 #

The meeting will be broadcast live on the Government channel: Comcast channels 96 and 1090 Frontier channel 6018